, tushu007.com

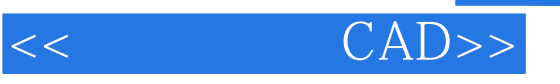

<< CAD>>

13 ISBN 9787561827925

10 ISBN 756182792X

出版时间:2008-9

 $(2008.09)$ 

页数:382

PDF

更多资源请访问:http://www.tushu007.com

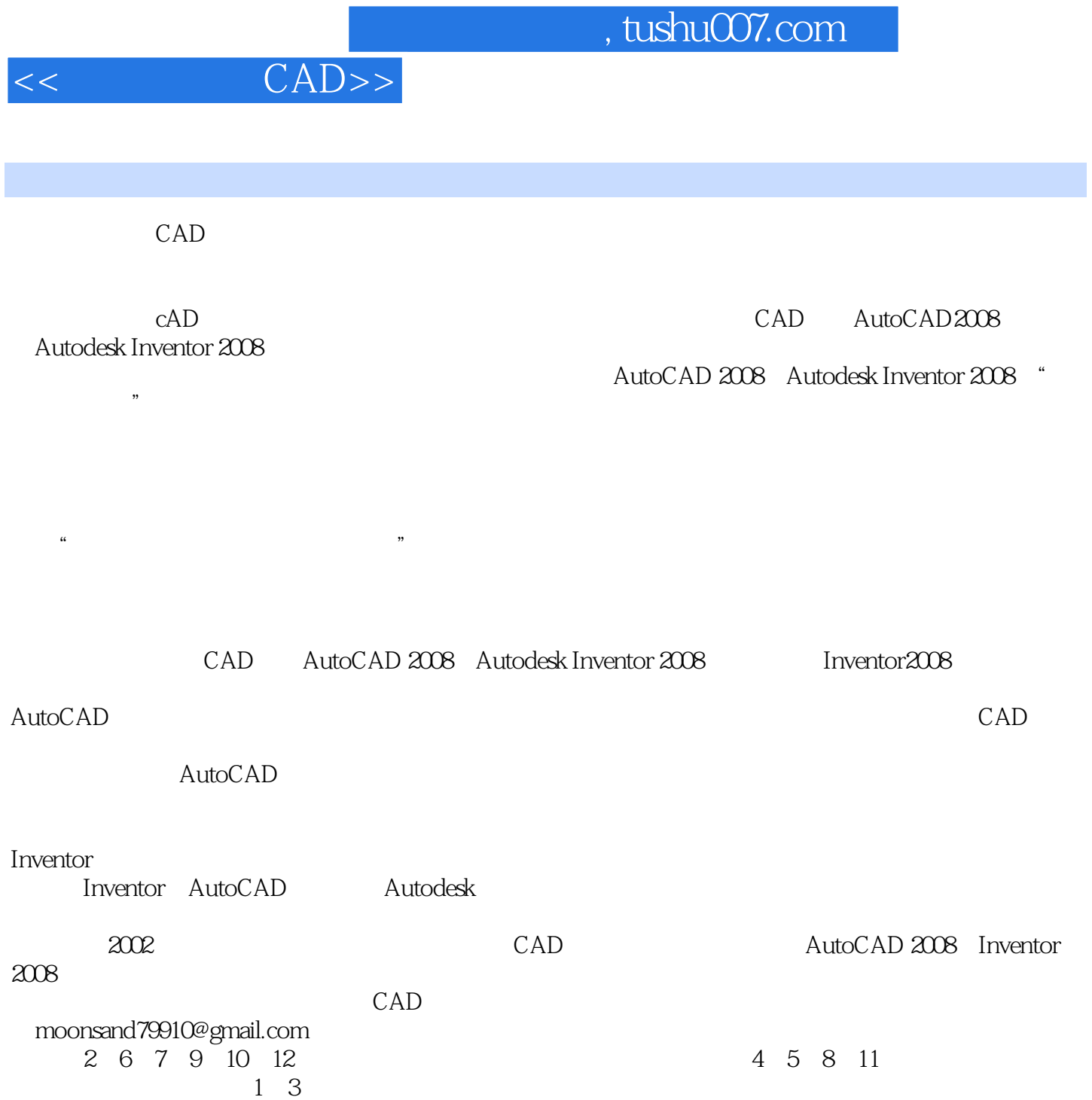

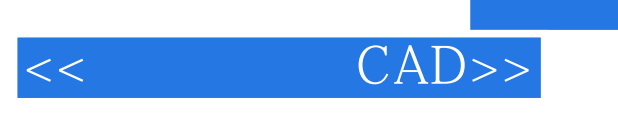

 $12$  CAD

 $CAD$ 

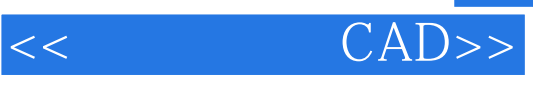

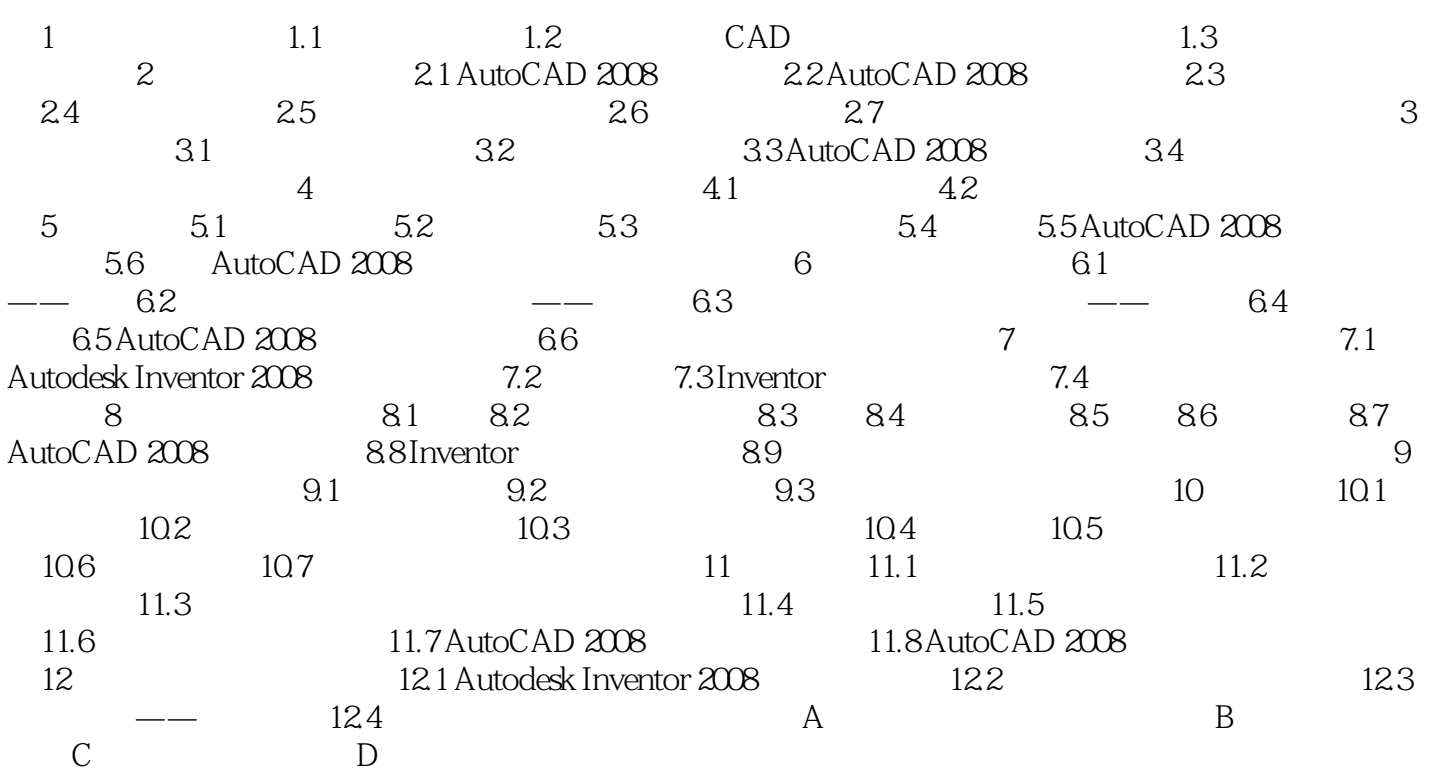

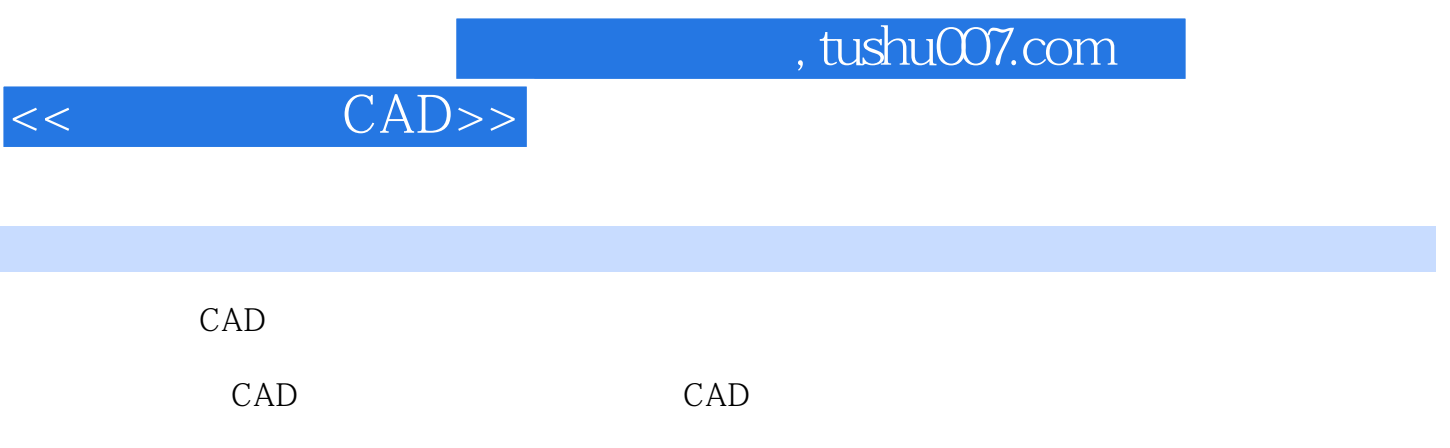

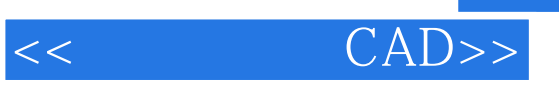

本站所提供下载的PDF图书仅提供预览和简介,请支持正版图书。

更多资源请访问:http://www.tushu007.com